# RPM and policy for packaging

Adapt a rpm to a GNU/Linux distribution

Olivier Thauvin

olivier.thauvin@aerov.jussieu.fr

## Introduction

### Plan

- RPM reminder
- Policy : introduction
- Matter of fact case : Mandriva

## **RPM** reminder

# RPM: Rpm Package Manager

#### What is it?

- a set of tools
- an archive format (.rpm)
- files in rpm format

# RPM: Rpm Package Manager

#### What is it?

- a set of tools
- an archive format (.rpm)
- files in rpm format

#### Roles:

- install
- list
- control

## The package

#### An .rpm file containing:

- entête informations about the rpm
  - practical informations about the software (name, version, url, ...)
  - to make the rpm
  - a list of dependances
  - a list of files provided
  - history of the package (changelog)
- an archive containing the files

# Making an rpm

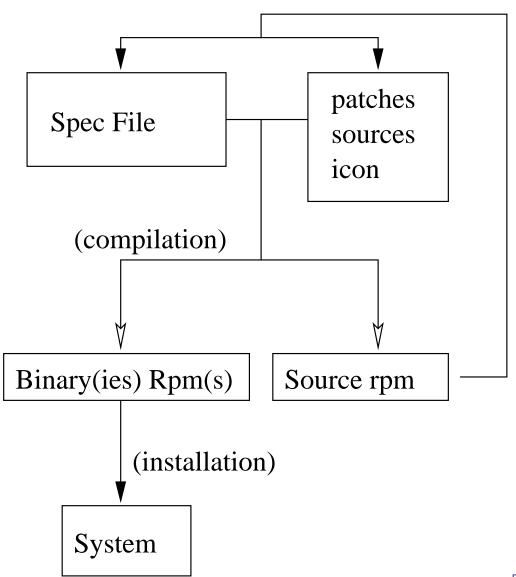

## The spec file

#### It describes:

- the rpm(s) produced(s)
- the compiling of the software

#### There are the following sections:

- header, %description
- %package
- %prep, %build, %install, %check
- %files
- %verify, %pre, %preun, %post, %postun, %posttrans, . . .
- %changelog

# Specfile: example

```
Summary: A simple package
Name: simple
Version: 1
Release: 1
License: GPL
Group: MyGroup
%description
A simple package
$ rpm -ba simple.spec
Write: /home/users/olivier/RPM/SRPMS/simple-1
\0/
```

### **Macros**

RPM specific variables.

|          | where               | provider     |
|----------|---------------------|--------------|
|          | system macros files | rpm          |
| Origine: | system macros files | distribution |
|          | ~/.rpmmacros        | user         |
|          | spec file           | packager     |

They provide values or functions.

# Policy: introduction

# What is a policy

To define rules.

## What is a policy

To define rules.

#### Goal:

- homogeneity
- work factorisation
- quality
- ease the work

In brief, that's good (tm)

### Root is evil

Do not build as root, Do not build as root, And do not build as root.

### Root is evil

Do not build as root,
Do not build as root,
And do not build as root.

#### Risks:

- pollute your system
- skip errors unwillingly
- compromission, corruption of your system
- cannot be done on the compile-server
- it gives buttons

# Do not change the config

The environment provided with rpm adapts the rpms one to each other.

You notably find:

- default paths
- dependances generation
- post-installation

# Summary of basic rules

- document yourself
- ask people used to making packages for their distribution
- understand rather than work-around
- a package well done for a distribution often becomes uncompatible with others
- get your package integrated to the distribution (it's worth doing for other things than rpm)

# Matter of fact case: Mandriva

## User configuration

- define your rpm environment
- define the packager tag

## User configuration

- define your rpm environment
- define the packager tag

%\_gpg\_path ~/.gnupg

.rpmmacros:

```
1 %_topdir /home/users/olivier/RPM
%_tmppath /home/users/olivier/RPM/tmp/
%packager Olivier Thauvin <nanardon@zar
%distribution Mandriva
5

%_signature gpg
%_gpg_name Olivier Thauvin</pre>
```

# Package naming policy

- package name are lowercase (there are some exceptions)
- package name should match software name
- language modules have package name prefixed by language name

#### Example:

- perl
- rpm
- perl-POE

## %mkrel

### Problems with backport:

|         | cooker     |    | stable       |
|---------|------------|----|--------------|
| without | 1mdv       | == | 1mdv         |
| with    | 1mdk       | >  | 0.1.20060mdk |
|         | 1mdv2007.0 | >  | 1mdv2006.0   |

### %mkrel

### Problems with backport:

|         | cooker     |    | stable       |
|---------|------------|----|--------------|
| without | 1mdv       | == | 1mdv         |
| with    | 1mdk       | >  | 0.1.20060mdk |
|         | 1mdv2007.0 | >  | 1mdv2006.0   |

Release: 1mdk

becomes:

Release: %mkrel 1

### Path for files

- Prefix has a specific meaning, do not use it
- respect the standard paths
- prefer macros
- /usr/local is reserved for softwares installed without rpm

# Standard path

| path           | macro        | usage         |
|----------------|--------------|---------------|
| /usr           | %_prefix     | general path  |
| /etc           | %_sysconfdir | configuration |
| /usr/bin       | %_bindir     | application   |
| /usr/sbin      | %_sbindir    | app. for root |
| /usr/lib       | %_libdir     | libraries     |
| /usr/lib64     |              |               |
| /usr/share     | %_datadir    | data          |
| /usr/share/man | %_mandir     | man pages     |

# Compilation and installation

### Compiling a software:

- use the appropriate options (%optflags)
- take care to paths
- install files in %buildroot

### Simple case with autotools

```
%build
%configure
%make
```

```
%install
%makeinstall_std
```

## Spec extracts

### Example of a complicated case:

```
export CFLAGS="%optflags"
./configure \
    --prefix % prefix \
    --bindir % bindir \
    --libdir % libdir
# parallel make do not work
make
%install
make install DEST=%buildroot
#install one file:
cat > %buildroot% sysconfdir/%name.cfg <<EOF</pre>
blabla
EOF
```

all files must be listed

- all files must be listed
- use macros

- all files must be listed
- use macros
- software-specific directories must be included

configuration files must not be replaced

%config(noreplace) %\_sysconfdir/foo

configuration files must not be replaced %config(noreplace) %\_sysconfdir/foo

documentations are included with %doc %doc README ...

configuration files must not be replaced %config(noreplace) %\_sysconfdir/foo

- documentations are included with %doc %doc README ...
- use %find\_lang for translations

```
%install
%find_lang %name
...
%files -f %name.lang
```

## Dependances

For binary packages: usually, nothing to do For sources:

- identical for all architectures
- suficient to build the packages
- no redundancy

### Example:

BuildRequires: libfoo-devel

### Libidification

#### Goal:

- have many versions of a library Name packages using major number
- have many architectures
   Name package including a prefix

| majeur: | 0              | 1              |
|---------|----------------|----------------|
| 32bits  | libfoo0        | libfoo1        |
|         | lib/foo.so.0   | lib/foo.so.1   |
| 64bits  | lib64foo0      | lib64foo1      |
|         | lib64/foo.so.0 | lib64/foo.so.1 |

# Libidification: use case

```
%define major 0
#similar to %_lib%name%major
%define libname %name %major
%package -n %libname
Provide: lib%name = %version-%release
%files -n %libname
%defattr(-, root, root, -)
% libdir/*.so.*
```

## Conclusion

## rpmlint

Tool to check packages complies to the policy

- maintained by the wonderful Michaël Scherer
- available at http://rpmlint.zarb.org/

```
$ rpmlint -i rpm-mandriva-setup-1.24-1mdv2007.0.i586.rpm
E: rpm-mandriva-setup no-binary
The package should be of the noarch architecture because it doesn't contain any binaries.
```

E: rpm-mandriva-setup only-non-binary-in-usr-lib
There are only non binary files in /usr/lib so they should
be in /usr/share.

### The End

#### This document is there:

http://forge.ipsl.jussieu.fr/docipsl/.

### Mandriva's rpmhowto:

http://qa.mandriva.com/twiki/bin/view/Main/RpmHowTo.

#### Thanks:

- Guillaume Rousse
- Benoît Audouard
- Eric Villard
- CNRS/ISPL for web hosting

#### Questions?